# **Softwaregestützte Modellierung von Geschäftsmodellen – Vergleich und Weiterentwicklungsperspektiven am Beispiel der Business Model Canvas**

Thorsten Schoormann<sup>1</sup>, Dennis Behrens<sup>2</sup> und Ralf Knackstedt<sup>3</sup>

**Abstract:** Zur Modellierung von neuen Geschäftsmodellen wie z. B. im Bereich E-Carsharing, der Batterienachnutzung, neuer Ladeinfrastrukturen, der Stromerzeugung oder der Versorgungsdienstleitungen, werden geeignete Werkzeuge benötigt. Diese sollen den Konstruktionsprozess unterstützen und somit die Entwicklung von (kreativen) Lösungen ermöglichen. Dieser Beitrag analysiert daher, welche Funktionen bestehender Softwarewerkzeuge für eine effiziente Konstruktion und flexible Gestaltung von Geschäftsmodellen – am Beispiel der Business Model Canvas – zur Verfügung stehen. Dazu wird ein Toolvergleich durchgeführt, um anhand des Ist-Zustandes zu untersuchen, welche Gestaltungsoptionen und Weiterentwicklungsperspektiven bestehen. Vergleichsmerkmale leiten wir aus dem allgemeinen Konstruktionsprozess sowie weiterer (neuer) Modellierungsansätze her. Insgesamt wurden elf Werkzeuge auf Basis der konzeptualisierten Merkmale klassifiziert. Vor allem Konzepte der Anpassbarkeit der Modellierungsvorlage, der Berücksichtigung potenzieller Relationen zwischen den Elementen, der Kollaboration im Team sowie die Unterstützung des Konstruktionsprozesses durch gezielte Impulse, Beispiele oder Hilfen werden nicht ausreichend adressiert und sind Bestandteil der Forschungsagenda.

**Keywords:** Softwaregestützte Modellierung, Tool Review, Business Model Canvas

## **1 Einleitung**

Die heutige Zeit ist durch immer kürzere Innovationszyklen und eine Vielzahl neuer Geschäftsideen, z. B. von Start-Ups, geprägt [Ös07]. Aufgrund von u. a. knapper werdender Ressourcen, steigender (Umwelt-)Verschmutzung und der wachsenden Bevölkerungen inklusive derer Bedürfnisse [UN14], sind besonders im Bereich der Energiewende Innovationen nötig. Durch das stärkere Integrieren erneuerbarer Ressourcen entstehen neue Geschäftsmodelle im Bereich der Elektromobilität wie z. B. E-Carsharing [Ge14] oder Ladeinfrastrukturen [Kl11] sowie in der Energieversorgung wie z. B. für die Stromerzeugung [GB15] oder Smart-Grid-Lösungen für Verteilnetzbetreiber [SJK12].

<sup>1</sup> Universität Hildesheim, Informationssysteme und Unternehmensmodellierung, 31141 Hildesheim, thorsten.schoormann@uni-hildesheim.de

<sup>&</sup>lt;sup>2</sup> Universität Hildesheim, Informationssysteme und Unternehmensmodellierung, 31141 Hildesheim, dennis.behrens@uni-hildesheim.de

<sup>&</sup>lt;sup>3</sup> Universität Hildesheim, Informationssysteme und Unternehmensmodellierung, 31141 Hildesheim, ralf.knackstedt@uni-hildesheim.de

Geschäftsmodelle können als Werkzeuge für die Abbildung, Innovation und Evaluation der Geschäftslogik verwendet werden [Ve14]. Um neue Geschäftsmodelle konzipieren, gestalten und umsetzen zu können, werden Methoden und Modelle sowie Werkzeuge benötigt [Wi03]. Zur Reduzierung der Komplexität neuer Geschäftsmodelle sowie zur Erleichterung der Konstruktion sind insbesondere geeignete (IKT-)Werkzeuge gefragt. Softwaregestützte Werkzeuge können Aspekte der Wirtschaftlichkeit, der Anwendung und der Wartung [RSD08] sowie der Editierbarkeit, der Maschinenlesbarkeit, der Syntaxprüfung oder der konsistenten Speicherung und Wiederverwendung von Modellkomponenten ermöglichen [Wi03].

Für die Modellierung entstehen neue Anforderungen durch innovative Geschäftsmodelle, die es durch adäquate Sprachen zu adressieren gilt [Fr14]. In der Literatur existiert bislang kein Konsens über die Form der Modellierung von Geschäftsmodellen (z. B. [DL03] [KJ12] [Wi16]). Unterschieden wird meist zwischen flussorientierter (z. B. [Go02]) und ganzheitlicher (z. B. [OP02] [OP10]) Perspektive der Geschäftslogik. Darüber hinaus existieren weitere Ansätze wie die Beschreibung mit Partialmodellen (z. B. [Wi01] [AZ01]) oder die Integration domänenspezifischer Modellierungskonzepte (z. B. [St15]). Zu den verbreitetsten und häufig adaptierten Ansätzen [ZB14] zählt die *Business Model Canvas (BMC)*. Die BMC beschreibt Geschäftsmodelle in neun Sichten für Partner, Aktivitäten, Ressourcen, Nutzenversprechen, Kundenbeziehungen, Kanäle, Kunden, Einnahmen und Kosten [OP10]. Trotz hoher Verbreitung werden Erweiterungen für die BMC diskutiert (z. B. [LF10] [He12] [Ka12]), wodurch sich *für Werkezuge die Notwendigkeit der Flexibilität ergibt, um auf Anpassungen und Weiterentwicklungen adäquat reagieren zu können.* Da die BMC als praxisorientiert verstanden wird, design- und innovationsorientiert arbeitet [SEB14] und es als verbreitet gilt, forcieren wir im Rahmen dieser Ausarbeitung die softwaregestützte Konstruktion einer BMC.

Dieser Beitrag analysiert, welche Funktionen bestehender Softwarewerkzeuge für eine effiziente Konstruktion und Gestaltung von Geschäftsmodellen zur Verfügung stehen. Die Forschungsfrage lautet daher: *Inwiefern unterstützen bestehende Werkzeuge die Anforderungen der softwaregestützten Konstruktion der Business Model Canvas*?

Zuerst werden dazu Kriterien und Vorgehensmodelle zur Analyse und zum Vergleichen von Software skizziert (Abschnitt 2). Auf Basis des methodischen Vorgehens eines Tool Reviews (Abschnitt 3) werden Kriterien für BMC-Tools hergeleitet (Abschnitt 4.1), anhand derer geeignete Werkzeuge identifiziert (Abschnitt 4.2) und aufbereitet werden (Abschnitt 4.3). Nach dem Vergleich folgt die Darstellung des Ist-Zustandes der analysierten Werkzeuge (Abschnitt 5), um schließlich Weiterentwicklungsmaßnahmen in einer Forschungsagenda ableiten und darstellen zu können (Abschnitt 6).

# **2 Theoretischer Hintergrund**

Das Schaffen eines transparenten Softwarevergleichsvorgehens ist ein entscheidender Faktor, um die Nachvollziehbarkeit zu erhöhen und z. B. die Überprüfung der ursprünglichen Ziele zu ermöglichen [Ni10]. Die Gestaltung eines transparenten Prozesses kann sich an (a) allgemeinen Vorgehensmodellen der Softwareauswahl sowie an (b) forschungsmethodischen Vorgehenshinweisen von Literatur Reviews orientieren.

**Orientierung durch Softwarevergleich/-auswahlvorgehen.** Sowohl in der Literatur als auch in der (Beratungs-)Praxis werden verschiedene Ansätze diskutiert [Ni10]. Dabei ähneln sich Vorgehensweisen häufig in den durchzuführenden Phasen. So unterscheidet z. B. [SV03] drei Phasen für die Konstruktion des Auswahlproblems, die Grobanalyse und die Detailanalyse. [Ni09] erarbeitet ein Vorgehensmodell aus Initiierung, Potenzialanalyse, Anforderungen, Vorauswahl, Ausschreibung, Angebotsbewertung, Präsentation, Endauswahl und Vertrag. Ein weiterer Vorschlag bildet Bereiche für das Definieren der Anforderungen, das Vorauswählen, das Erstellen eines Testfahrplans, das Moderieren der Anbieterpräsentationen sowie das Ableiten von Entscheidungsempfehlungen [PB16].

Der Vergleich und die Auswahl sollten durch individuelle Anforderungen geprägt sein [Str15]. Häufig werden dazu Kategorien gebildet, die allgemeine Software-Merkmale (z. B. Preis, Lizensierung und Plattform), Anbieter-Merkmale (z. B. Services, Marktanteil und Referenzen) und fachspezifische Merkmale (z. B. Funktionalitäten für spezielle Anwendungen) berücksichtigen [La89] [SG16]. Zur Herleitung domänenspezifischer Kriterien wird eine entsprechende Perspektive eingenommen, die es ermöglicht relevante Merkmale zu identifizieren. Da für die Auswahl und Analyse von Werkzeugen zur Konstruktion von Geschäftsmodellen keine einheitlichen Kriterien identifiziert werden konnten, wird zunächst *eine Übersicht relevanter und fachspezifischer Merkmale benötigt*.

**Orientierung durch Literatur Review-Vorgehen**. Zur Schaffung von Transparenz im gesamten Auswahlprozess bieten Literatur Reviews Unterstützungspotenziale. [Br09] forciert z. B. das kontinuierliche Dokumentieren von Such- und Auswahlprozessen, um die Nachvollziehbarkeit der Resultate zu erhöhen. Dazu erfolgt die Definition des Bereichs, die (domänenspezifische) Konzeptualisierung, das Literatur Review, die Literaturanalyse und -synthese sowie eine Forschungsagenda. [OS10] unterscheidet acht Phasen für den Zweck des Reviews, das Training der Methode, die Suche, das praktische Prüfen, die Qualitätsbewertung, die Datenextraktion, die Synthese sowie das Schreiben des Reviews. [WW02] beschreibt Guidelines und einen grundsätzlichen Aufbau mit Beginn (Topic, Definitionen), Identifikation relevanter Literatur, Zusammenfassung, theoretische Entwicklung, Evaluation sowie Diskussion. Weitere Ansätze ähneln sich häufig im Grundkonzept der Datensammlung, -evaluation, -analyse und -interpretation.

# **3 Methodisches Vorgehen**

Zur nachvollziehbaren Gestaltung des Vorgehens sowie der einzelnen Such-, Auswahlund Evaluationsphasen verwenden wir die Methode des Tool Reviews [SK16]. Unser Vorgehen umfasst folgende Phasen (Abb. 1): *Definition des Bereichs und Ziels (I):* Analyse und Vergleich bestehender Tools (vgl. Abschnitt 1). *Konzeptualisierung des Themas (II):* Herleitung von spezifischen Merkmalen, die bei der Suche und Analyse berücksichtigt werden sollen (vgl. Abschnitt 4.1). *Tool Review (III):* Ableitung von Schlüsselbegriffen, Konfiguration des Suche, Auswahl von Quellen und Definition von Evaluationskriterien (vgl. Abschnitt 4.2). *Toolanalyse und -aufbereitung (IV):* Analyse und Klassifikation der Tools mit Hilfe einer Konzept-Matrix. Das Resultat ist der State of the Art der BMC-Werkzeuge (vgl. Abschnitt 4.3). *Forschungsagenda (V):* Abschließend werden die Resultate interpretiert, um Weiterentwicklungsmaßnahmen für Werkzeuge im Kontext der Konstruktion von Geschäftsmodellen abzuleiten (vgl. Abschnitt 6).

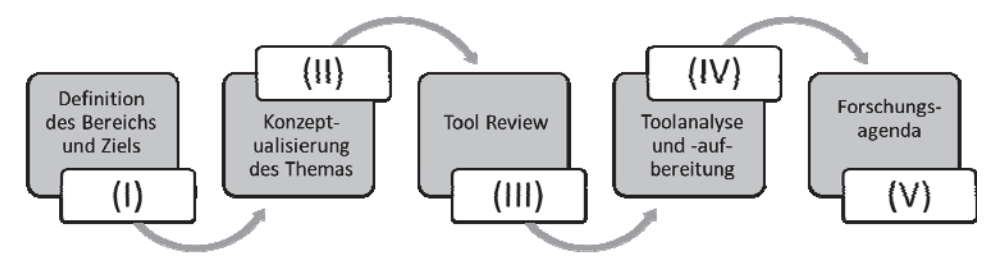

Abb. 1: Methodisches Vorgehen in Anlehnung an [SK16]

Unser Vorgehen adressiert zum einen Aspekte aus dem Softwarevergleich wie z. B. Festlegung von Anforderungen, Vorauswahl und Aufbereitung. Zum anderen werden Phasen aus dem Vorgehen von Literatur Reviews adaptiert wie z. B. Analyse und Synthese relevanter Beiträge sowie das Aufstellen einer Forschungsagenda, um Weiterentwicklungen für den analysierten Gegenstand abzuleiten. Zur Verdeutlichung des Vorgehens werden exemplarisch jeweils drei Vorgehensweisen aus dem Bereich des Softwarevergleichs und aus dem der Literatur Reviews mit unserem Tool Review gegenübergestellt (Tab. 1). Dabei wird deutlich, dass insbesondere das Kombinieren der expliziten Herleitung von Anforderungen (Softwarevergleich) mit dem Skizzieren der Forschungsagenda (Literatur Review) hilfreich ist, um auf Basis des Ist-Zustandes geeignete Weiterentwicklungsmaßnahmen ableiten zu können.

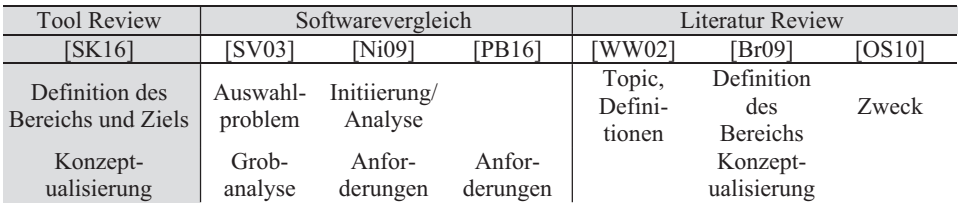

| <b>Tool Review</b>               |                    | Softwarevergleich                 |                            | Literatur Review                                |                                   |                                       |  |  |  |
|----------------------------------|--------------------|-----------------------------------|----------------------------|-------------------------------------------------|-----------------------------------|---------------------------------------|--|--|--|
| [SK16]                           | <b>SV031</b>       | <b>Ni091</b>                      | [PB16]                     | WW021                                           | [Br09]                            | [OS10]                                |  |  |  |
| des Themas                       | (Anf.)             |                                   |                            |                                                 |                                   |                                       |  |  |  |
| <b>Tool Review</b>               | Detail-<br>analyse | Vorauswah<br>1/<br>Bewertung      | Vorauswah<br>$1/$ Fahrplan | Sources/<br>$\Delta$ back &<br>for <sup>4</sup> | Literatur<br>Suche                | Suche/<br>Pratical<br>Screen          |  |  |  |
| Toolanalyse und<br>-aufbereitung |                    | Präsen-<br>tation/End-<br>auswahl | Anbieterpr<br>äsentation   | Relevante<br>Artikel                            | Literatur<br>Analyse/<br>Synthese | Bewertung/<br>Extraktion/<br>Synthese |  |  |  |
| Forschungs-<br>agenda            |                    |                                   |                            | Motivation<br>"close the<br>breach"             | Research<br>Agenda                |                                       |  |  |  |

Softwaregestützte Modellierung von Geschäftsmodellen 1337

Tab. 1: Auswahl des methodischen Vorgehens

# **4 Vergleich von Werkzeugen**

### **4.1 Konzeptualisierung des Themas**

Zur Herleitung von Merkmalen für den Vergleich und die Klassifikation der BMC-Werkzeuge untersuchen wir zunächst den (allgemeinen) Prozess der Konstruktion von Geschäftsmodellen, um daraus entsprechende Kriterien abzuleiten.

**Kriterien der Geschäftsmodellkonstruktion**. Nach [OP10] besteht der Modellierungsvorgang für die BMC aus fünf Phasen: Mobilisieren (Projektziele, Teamzusammenstellung etc.), verstehen (Kontextverständnis etc.), gestalten (Anpassungen des Geschäftsmodells mit Hilfe von Kreativitätstechniken), implementieren (Meilensteine, Finanzierungsplanung etc.) sowie durchführen (kontinuierliche Ausführung des Geschäftsmodells). Folgende Kriterien können dabei aus den Phasen abgeleitet werden:

- *Kollaboration.* In der Phase der Mobilisierung erfolgt die Teamfestlegung. Um das gemeinsame Arbeiten zu ermöglichen sind Kollaborationsfunktionen nötig. Wir unterscheiden zwischen asynchron (keine gleichzeitige gemeinsame Bearbeitung) und synchron (gleichzeitige Bearbeitung z. B. durch Chats).
- *Post-It*. Für das Gestalten werden neben der Vorlage (BMC) meist Post-It-Klebezettel verwendet. Da die Konstruktion durch visuelle Elemente (Visual Thinking) unterstützt werden soll, sind z. B. Text, Abbildungen und Tabellen zu berücksichtigen [SEB14]. Die Klebezettel sollten zudem editierbar sein, z. B. durch Größenanpassung, Textformatierung und Farbanpassung. Ein Vorteil mit Post-Its besteht in der schnellen Editier- und Verschiebbarkeit in einen anderen Block der BMC (Platzierung im Raster).
- *Kreativitätstechnik*. Kreativitätstechniken können den Gestaltungsprozess

unterstützten, wodurch Funktionalitäten gefragt sind, die geeignete Techniken vorschlagen. Empfohlen wird zudem z. B. das Entwickeln mehrerer "Prototypen" eines Modells, weshalb Varianten- und Versionsmanagement hilfreich sind.

- *Beispiel*. Das zur Verfügung stellen von Beispielen unterstützt das Gestalten von neuen Modellen sowie die Anwendung der BMC [SEB14].
- *Vorgehensassistent*. Da die Gestaltung und Konstruktion durch einen moderierten Prozess erleichtert werden kann [SEB14], sollte die Nutzung durch gezielte Impulse unterstützt werden wie z. B. durch Assistenten oder Vorschlagsfunktionen.
- *Ansicht.* Da bei entsprechenden Detaillierungsgeraden ein Modell unübersichtlich werden kann, sollte das Tool verschiedene Ansichten (z. B. Zoom) unterstützen.
- *Import und Export*. Anzahl möglicher Import- bzw. Exportformate zur Förderung des Austausches/Kollaboration von Dateien.

**Kriterien adaptierter Frameworks.** Zur Gestaltung von neuen Geschäftsmodellen wie z. B. unter der Berücksichtigung nachhaltiger Aspekte, existieren bereits Vorschläge für Erweiterungen und Änderungen, die im Folgenden ebenfalls integriert werden [Sc16].

- *Vorlageneditierbarkeit*. Zur Modellierung innovativer Ansätze werden Anpassungen an der Vorlage vorgenommen wie z. B. Block-Erweiterung, Block-Teilung, Blockbezeichnung ändern oder die Anordnungsstruktur anpassen.
- *Element-Verknüpfung.* Da sich Potenziale zwischen den Blöcken befinden (z. B. [He12] [Ge14]), sollten Interaktionen und Beziehungen zwischen Elemente modelliert werden können–hier: Block- und Post-It-Verlinkung.
- *Perspektiven und Filter.* Das Legen von Perspektiven über die BMC zur Forcierung eines bestimmten Gegenstandes oder einer Strategie. Alternativ durch Gruppierungen nach den spezifisch gefiltert werden kann wie z. B. über die Farben.
- *Bewertung.* Integration von Bewertungsfunktionen, z. B. durch spezifische Farben der Elemente oder ergänzende Symbole.
- *Detail-Modelle.* Integration von Detail-Modellen in einzelnen Blöcken der BMC, um bspw. weitere Modelle zu hinterlegen, die detaillierte Informationen liefern.
- *Domänenspezifische Modellierung.* Modellierungen, die domänenspezifische Elemente berücksichtigen, um einerseits die Konstruktion gezielt zu unterstützen und anderseits Aspekte der Vergleichbarkeit erhöhen können [St15].

*Allgemeine Merkmale* (vgl. Abschnitt 2.1) sind weiterhin gültig, stehen hier jedoch nicht im Vordergrund, weshalb sie in der Klassifikation nicht explizit adressiert werden.

#### **4.2 Tool Review**

**Identifikation von Keywords**. Das Festlegen von Suchbegriffen im Vokabular der zu analysierenden Domäne ist ein wichtiger Bestandteil der Suche [Br09]. Um geeignete Begriffen zu ermitteln, werden verschiedene Wörter (BMC, Business Model Canvas, Tool, Software, Applikation, Werkzeug) verwendet und die Resultate analysiert sowie evaluiert. Da zahlreiche Einträge zu "BMC" nicht die Business Model Canvas adressierten, sondern für andere Abkürzungen stehen, wird dies nicht berücksichtigt. Folgende Begriffe haben wir auf Basis der Analyse für die Suche festgelegt:

### *Business Model Canvas, Tool, Software und Applikation*

**Selektion von Datenbanken.** Zur Berücksichtigung möglichst vieler verschiedener Werkzeuge für die softwaregestützte Modellierung wird die Google-Suchmaschine ausgewählt. Kombinationen aus den identifizierten Keywords werden schließlich als Suche ausgeführt, um eine Übersicht der bestehenden Tools zu erhalten.

### **4.3 Toolanalyse und -aufbereitung**

**Suchresultate.** Durch das initiale Evaluieren der Titel und der Beschreibungen können in der ersten Phase 27 relevante Einträge<sup>4</sup> ermittelt werden. Es werden die ersten 300 Einträge (30 Seiten) von Google analysiert, da die Qualität der Einträge hinsichtlich unserer Forschungsfrage stetig abgenommen hat bzw. als gesättigt empfunden wird. In der nächsten Evaluationsstufe werden die Tools detaillierter analysiert, wodurch sich Ausschlusskriterien ergeben. Ein Werkzeug wird im Folgenden nicht weiter berücksichtigt, insofern es (a) ausschließlich eine Vorlagen (z. B. im PDF-Format) bereitstellt, (b) es ausschließlich Zeichenwerkzeuge – in die Hintergrundbilder wie die BMC eingefügt werden können (z. B. MS Paint) – bereitstellt, (c) es ausschließlich adaptierte Leinwände bereitstellt (z. B. LeanStack.com) oder (d) es von der Anbieterseite nicht mehr zur Verfügung gestellt wird. Unter Berücksichtigung der Ausschlusskriterien werden schließlich 16 Werkzeuge ermittelt, die in Tab. 2 aufgelistet werden.

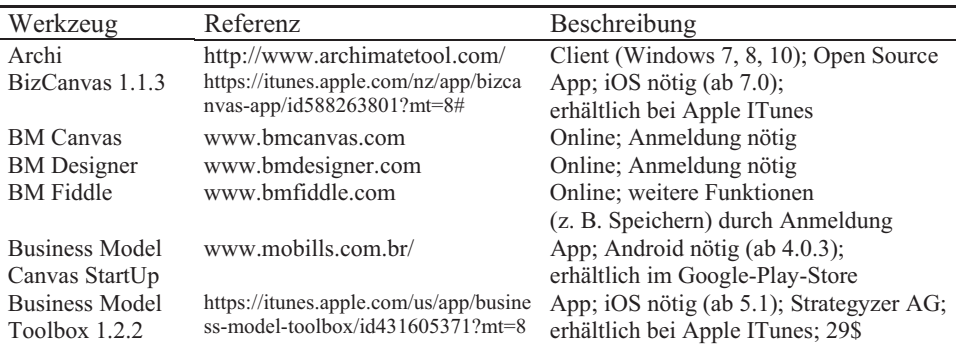

<sup>4</sup> www.google.de, Zugriff am 05.05.2016.

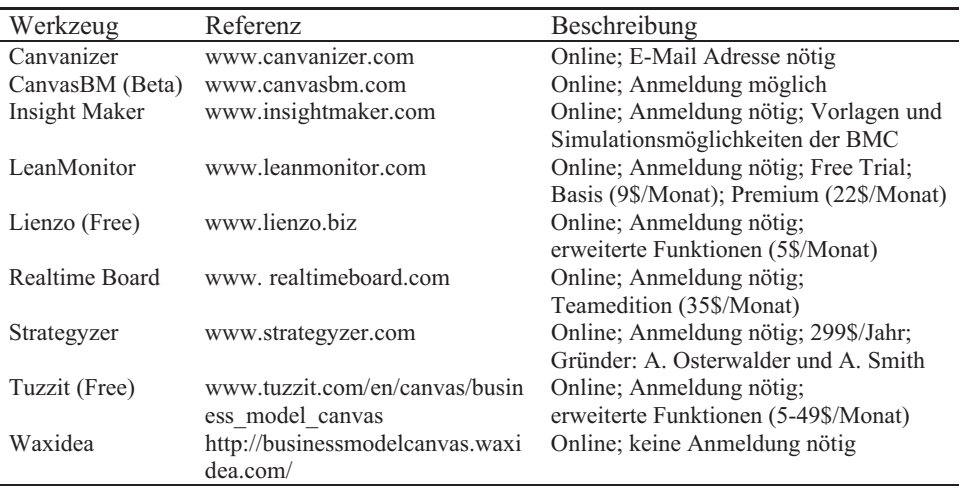

Tab. 2: Übersicht bestehender Werkzeuge für die BMC

**Klassifikation**. Da wirtschaftliche Faktoren (z. B. Kosten) ein Hemmnis für die Nutzung sein können, klassifizieren wir im Folgenden zunächst kostenlose BMC-Tools (Tab. 3). Darüber hinaus eliminieren wir Werkzeuge, die nur als Smartphone-App angeboten werden, da diese Restriktionen wie geeignete Endgeräte enthalten. Zur Übersicht sind die Kriterien in die Bereiche *Canvas*, *Post-It* und *Bedienung/Sonstiges* gegliedert.

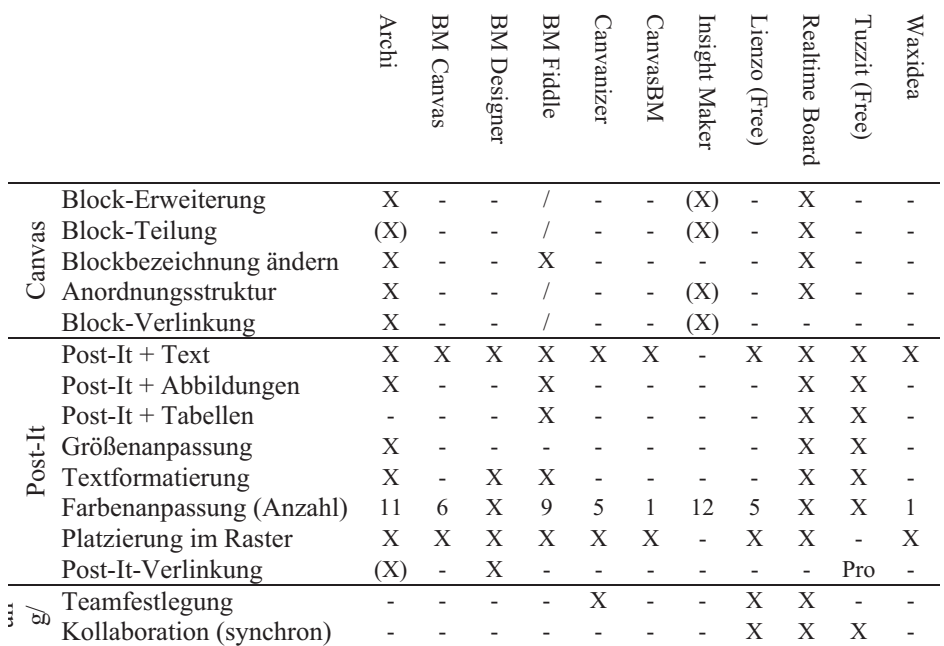

|                           | <b>Archi</b> | <b>BM Canvas</b> | <b>BM Designer</b> | <b>BM Fiddle</b> | Canvanizer | CanvasBM | Insight Maker | $\dot{\rm Lienzo}$<br>(Free) | Realtime Board | Tuzzit (Free) | Waxidea |
|---------------------------|--------------|------------------|--------------------|------------------|------------|----------|---------------|------------------------------|----------------|---------------|---------|
| Kollaboration (asynchron) |              |                  |                    | $\mathbf{X}$     | X          |          |               |                              | X              |               |         |
| Versionsmanagement        | Χ            |                  |                    |                  | X          |          |               |                              | X              |               |         |
| Variantenmanagement       | (X)          | (X)              |                    | (X)              | (X)        |          |               |                              | (X)            |               |         |
| Hilfe                     | Χ            | X                | X                  | X                | X          | X        | X             |                              | X              |               | X       |
| Beispiel                  |              |                  | $\mathbf{X}$       |                  |            | Χ        | (X)           |                              | Χ              |               |         |
| Vorgehensassistent        |              |                  |                    |                  |            |          |               |                              |                |               |         |
| Kreativitätstechnik       |              |                  |                    | (X)              | Х          |          |               |                              | (X)            | (X)           |         |
| Ansicht/Zoom              | X            | ÷                | X                  | X                |            |          | X             | $\overline{a}$               | X              | Χ             |         |
| Perspektive               |              |                  | X                  |                  |            |          |               |                              | (X)            |               |         |
| Filter                    |              | $\mathbf{X}$     | X                  | X                |            |          |               |                              |                |               |         |
| Detail-Modell             |              |                  |                    |                  |            |          |               |                              |                |               |         |
| Bewertung                 |              |                  |                    |                  |            |          | (X)           |                              |                |               |         |
| Domänenspez. Modell       |              |                  |                    |                  |            |          |               |                              |                |               |         |
| Import (Anzahl)           | 2            |                  |                    |                  | 2          |          |               |                              | >5             |               |         |
| Export (Anzahl)           | 4            | 1                | $\overline{c}$     |                  | 3          |          |               | 3                            | 4              | 1             |         |

Softwaregestützte Modellierung von Geschäftsmodellen 1341

*Note: (X) = implizite Umsetzung/Erfüllung des Kriteriums.*

Tab. 3: Klassifikation analysierter Werkzeuge

### **5 Diskussion**

#### **5.1 Ist-Zustand der Werkzeuge und deren Funktionalitäten**

Im Folgenden werden Besonderheiten, Gemeinsamkeiten und Unterschiede der analysierten Werkzeuge erläutert und diskutiert, um den Ist-Zustand der Tools zu erläutern.

**Modellierungsvorlage**. Im Bereich der Modellierungsvorlage können insbesondere Archi, Insight Maker und Realtime Board Unterstützungspotenziale liefern. Archi ist ein freies Open Source Modellierungstool zur Konstruktion von Modellen (z. B. ArchiMate-Modelle), mit dem die Vorlage erweitert (neue Blöcke) und bearbeitet (Bezeichnung und Größe) werden kann. Durch die Anpassung der Größe und Erweiterung ist daher implizit auch die Teilung bestehender Blöcke möglich. Allerdings stellt das clientbasierte Archi "nur" die Möglichkeit zur freien Bearbeitung allgemeiner Objekte (Rechtecke sind nicht explizit für die BMC) zur Verfügung, wie es mit anderen Werkzeugen, z. B. Prezi oder Office Produkten, prinzipiell auch möglich wäre. Der Insight Maker ist ebenfalls ein freies Werkzeug zur Modellierung und Simulation von Modellen. Es können Vorlagen

frei angelegt werden, sodass die BMC implizit erstellt und angepasst werden kann. Dies wäre allerdings wie bei Archi auch mit weiteren Tools möglich. Inisght Maker stellt jedoch bereits vordefinierte Templates für die BMC zur Verfügung, in denen modelliert, aber auch simuliert werden können (z. B. Material- und Finanzflüsse). Durch Simulationen können zudem Bewertungen bzw. Kennzahlen integriert werden.

Das Realtime Board bietet in der kostenlosen Ausführung für kleine Projekte eine flexible Plattform zur Kollaboration, die neben weiteren Vorlagen auch die BMC enthält. Die BMC kann, wie bei Archi und Insight Maker, editiert werden. Zudem besteht die Möglichkeit Frames auf die Vorlage zu legen, um bspw. in spezifische Bereiche zu zoomen.

**Modellierungselemente**. Das Modellieren von Klebezetteln (Post-Its) wird von allen Werkzeugen – außer Insight Maker, das nur freies Zeichnen erlaubt – unterstützt. Darüber hinaus bieten vor allem Archi, BM-Fiddle, Realtime Board und Tuzzit weitere Gestaltungsoptionen an. BM Fiddle ermöglicht das Dokumentieren und das Entwickeln von Ideen anhand vordefinierter Vorlagen wie die BMC. Dazu können neben Texte auch Abbildungen und weitere Dateien verwendet und angepasst werden. Auch Tuzzit bietet verschiedene Anpassungs- und Integrationsmöglichkeiten von Objekten. Verlinkungen zwischen Elementen werden nur durch die Pro-Version unterstützt. Das Verlinken wird von Archi (zwischen Blöcken und Post-Its) und dem BM Designer (zwischen Post-Its) unterstützt.

**Bedienung/Sonstiges**. Das Arbeiten im Team ist bei der Konstruktion einer BMC von großer Bedeutung, wodurch entsprechende Funktionalitäten gegeben sein müssen. Synchrone Kollaboration (Echtzeit Zusammenarbeit am gleichen Dokument) wird von Insight Maker, Realtime Board sowie Tuzzit und asynchrone Kollaboration vom BM Fiddle, Canvanizer und dem Realtime Board ermöglicht. Zudem kann das Festlegen eines Teams bei dem Canvanizer, Lienzo und dem Realtime Board erfolgen, in dem bspw. Mitglieder via E-Mail eingeladen werden können.

Die Erstellung von neuen Modellen sowie die allgemeine Anwendung der BMC kann durch Beispiele erleichtert werden. Die Umsetzung dieses Merkmals ist bei dem BM Designer, dem Canvas BM und dem Realtime Board explizit und implizit bei dem Insight Maker (abhängig von der Community) gegeben.

Für die Verwaltung der Modelle bietet der Canvanizer eine interaktive Modellhistorie, in der die verschiedenen Stände der BMC chronologisch nachvollzogen und abgespielt werden können. Das Verwalten von Varianten wird nur implizit durch das manuelle Anlegen entsprechender Kopien und Umbenennung ermöglicht (Archi, BM Canvas, BM Fiddle, Canvanizer und Realtime Board).

Ein weiterer Faktor ist die Begleitung durch den Konstruktionsprozess, die durch geeignete Hilfestellungen und Assistenten erfolgen kann. Während die meisten Werkzeuge über eine allgemeine Hilfe (z. B. Tutorials, FAQ oder Dokumentationen) verfügen, konnten keine integrierten Vorgehensmodelle identifiziert werden, die dem Anwender aufzeigen, welche Schritte durchzuführen sind.

Hinsichtlich der Kreativitätstechniken bietet der Canvanizer einen Bereich für "Brainstorming Notes" an, dem zu diskutierende Post-Its zugewiesen werden können, die schließlich von den entsprechenden Teammitgliedern in einem Brainstorming erörtert werden. Weitere Tools stellen Vorlagen für z. B. Empathie-Maps, Mindmaps, Personas oder Stroy-Maps zur Verfügung, die das kreative Bearbeiten unterstützen.

### **5.2 Limitationen**

Die Resultate in diesem Beitrag unterliegen insbesondere zwei Einschränkungen. Zum einen beschränken wir uns auf das Framework der Business Model Canvas. Obwohl dieser als ein (weit) verbreiterter Ansatz gilt, können weitere Merkmale für andere Modellierungstechniken von Relevanz sein oder Werkzeuge anderer Modellierungstechniken unsere Anforderung bereits erfüllen. Zum anderen beschränken wir uns aufgrund der Aspekte der Wirtschaftlichkeit in der Klassifikation (vgl. Abschnitt 4.3) auf kostenlose Werkzeuge zur Konstruktion der BMC. Kostenpflichtige Werkzeuge könnten daher höhere Unterstützungspotenziale für die konzeptualisierten Merkmale enthalten.

Das Tool Review sowie die entsprechenden Suchkonfigurationen basieren auf Hinweisen von [Br09]. Die Auswahl der Suchbegriffe, Suchmaschinen, Ausschlusskriterien sowie die Klassifikation folgen eigenen Entscheidungen, welche Limitationen haben. Es hätten z. B. weitere Schlüsselbegriffe integriert oder weitere Suchmaschinen verwendet werden können, um neue relevante Erarbeiten zu identifizieren.

## **6 Forschungsagenda**

Die Klassifikation (vgl. Abschnitt 4.3) verdeutlicht bereits, welche Vor- und Nachteile bei den analysierten Werkzeugen bestehen. Daran orientiert sind entsprechende Weiterentwicklungsmaßnehmen ableitbar, die im Folgenden skizziert werden.

**Anpassbarkeit der Modellierungsvorlage.** Das Verändern der vorgegebenen Blöcke der BMC sowie deren Bezeichnung ist nur durch Werkzeuge gegeben, die allgemeine Template-Funktionen anbieten, die bspw. auch in anderen Bild- und Textverarbeitungstools umgesetzt werden können. Das Modellieren von innovativen und neuen Geschäftsmodellen kann jedoch durch die Flexibilität der Vorlage selbst profitieren. Die Anpassbarkeit der Vorlage kann dabei z. B. *(a) das Verändern der Blockbezeichnung, (b) das Teilen bestehender Blöcke, (c) das Anpassen der Anordnungsstruktur sowie (d) das Hinzufügen neuer Blöcke* adressieren.

**Berücksichtigung potenzieller Relationen.** Neben der Anpassbarkeit der Blöcke können sich Potenziale zwischen den verschiedenen Elementen selbst ergeben. Das Verlinken von z. B. *(a) Objekt zu Objekt (z. B. Post-It), (b) Objekt zu Block und (c) Block zu Block* [Sc16] kann durch entsprechende Funktionalitäten im Softwarewerkzeug ermöglicht werden.

**Integration verschiedener Perspektiven.** Das Integrieren von Perspektiven, die während der Konstruktion eingenommen werden oder spezifische Inhalte in den Vordergrund heben können ist unzureichend durch die Werkzeuge gewährleistet. In Abhängigkeit von Zielgruppe und inhaltlicher Ausrichtung kann dieses bestimmte Anregungen und Hinweise geben. *Perspektiven können über (a) das gesamte Modell, (b) einzelne Blöcke oder (c) das gesamte Modell und einzelne Blöcke gelegt werden* [Sc16].

**Orientierung durch Beispiele.** Das zur Verfügung stellen von Beispielen kann die Konstruktion neuer Geschäftsmodelle (z. B. in ähnlichen Branchen) sowie den Umgang mit der BMC selbst (z. B. Orientierung an typischen Inhalte bestimmter Blöcke) unterstützen. Beispiele können dabei u. a. *(a) branchenspezifische Best-Practices, (b) vereinfachte Modellierungen zum Verständnis oder (c) bekannte Geschäftsmodelle zur Orientierung* sein.

**Integration von Kollaborationsmöglichkeiten.** Da die Konstruktion der BMC insbesondere durch eine geeignete Zusammenstellung eines Teams und deren Kollaboration erfolgen kann, sind Funktionalitäten für *(a) das Integrieren von weiteren Anwendern, (b) das Bereitstellen von Chats und Diskussionen sowie (c) der gemeinsamen Echtzeitbearbeitung* nötig.

**Unterstützung des Konstruktionsprozesses.** Der Prozess zur kollaborativen und innovativen Gestaltung kann von gezielten Impulsen und Denkanstößen profitieren. Werkzeuge sollten daher softwarebasierte Assistenten, die *(a) Hinweise zur Vorgehensweise geben oder (b) die Vorgehensweise durch entsprechende Funktionen zur phasenweisen Abarbeitung unterstützen oder (c) Kreativitätstechniken zur Generierung neuer Ideen vorschlagen.* Initiale Arbeiten nehmen sich der Thematik zur Integration von Kreativitätstechniken in Tools bereits an (z. B. [Ko14]).

**Modellierung der Inhalte.** Die Inhalte der einzelnen Blöcke können durch verschiedene Medien(-formate) und Gestaltungsoptionen visualisiert werden. Dazu können Softwarewerkzeuge *(a) weitere Formate wie Abbildungen, Diagramme, Listen, Tabellen oder Videos integrieren, (b) Detail-Modelle für bestehende Blöcke wie z. B. Prozessmodelle für Schlüsselaktivitäten vorschlagen oder (c) domänenspezifische Modellierungskonzepte zur Verfügung stellen* (z. B. [St15] [Sc16]).

**Bewertung der Inhalte.** Modellierte Inhalte (z. B. Antriebsarten, Ressourcen) können zudem anhand vordefinierter Merkmale bewertet werden, um kollaborativ neue Ideen zu verbesserungsfähigen Konzepten zu entwickeln. Eine Bewertung kann grafisch mit Hilfe von Metaphern wie den drei Farben einer Ampel erfolgen. Das Bewerten kann *anhand (a) der gesamten BMC oder (b) einzelner Blöcke* umgesetzt werden [Sc16].

#### **Danksagung**

Unterstützt wurde der Forschungsprozess von dem "Seminar Wirtschaftsinformatik" der Universität Hildesheim. Wir danken insbesondere den Teilnehmern Timo Behrens, Adam Krafczyk und Nils Sommerfeld für ihre Unterstützung.

### **7 Literaturverzeichnis**

- [AZ01] Alt R.; Zimmermann, H. D.: Introduction to special section-business models. In: Electronic Markets-The International Journal 11(1), S. 1019-6781, 2001.
- [Br09] vom Brocke, J.; Simons, A.; Niehaves, B.; Reimer, K.; Plattfaut, R.; Cleven, A.: Reconstructing the Giant: on the Importance of Rigour in Documenting the Literature Search Process. In: Proceedings of the 17th European Conference on Information Systems (ECIS). Verona, Italy, 161, 2009.
- [DL03] Deelmann, T.; Loos, P.: Visuelle Methoden zur Darstellung von Geschäftsmodellen Methodenvergleich, Anforderungsdefinition und exemplarischer Visualisierungsvorschlag. In: Arbeitsberichte der Johannes Gutenberg-Universität Mainz, Mainz, 2003.
- [Fr14] Frank U.; Strecker, S.; Fettke, P.; vom Brocke, J.; Becker, J.; Sinz, E.: Das Forschungsfeld ...Modellierung betrieblicher Informationssysteme". In: Wirtschaftsinformatik 56(1): 49-54, 2014.
- [GB15] Gsodam, P.; Bachhiesel, U.: Geschäftsmodelle für die Stromerzeugung aus erneuerbaren Energien in Österreich–eine Fallstudienuntersuchung, www.eeg.tuwien.ac.at/ eeg.tuwien.ac.at\_pages/events/iewt/iewt2015/uploads/abstracts/A\_267\_Gsodam\_Petra \_7-Jan-2015\_16-51.pdf, Stand: 13.05.2016.
- [Ge14] Gerwig, C.; Behrens, D.; Knackstedt, R.; Lessing, H.: (2014). Innovatives eCarSharing-Konzept am Beispiel des Hildesheimer Tandem-Modells. In: GI-Jahrestagung, S. 1617-1629, 2014.
- [La89] Lang, G.: Auswahl von Standard-Applikations-Software: Organisation und Instrumentarien. Springer-Verlag Berlin Heidelberg, 1989.
- [Go02] Gordijn, J: Value-based Requirements Engineering Exploring Innovative e-Commerce Ideas. In Dissertation, Universität Vrje, 2002.
- [He12] Henriksen K.; Bjerre, M.; Maria Almasi, A.; Damgaard-Grann, E.: Green Business Model Innovation-Conceptualization report, 2012.
- [Ka12] Kanshieva, A.: Sustainability-driven entrepreneurship as a tool to increase rural resilience in Russia: framework for transfer of the European experience. In: Dissertation, Universität Padova, 2012.
- [Kl11] Kley, F.: Neue Geschäftsmodelle zur Ladeinfrastruktur. In: No. S5/2011. Working paper sustainability and innovation, 2011.
- [KJ12] Kundisch, D.; John, T.: Geschäftsmodelle als Thema der Wirtschaftsinformatik State-ments zum Themenfeld "Stand der Forschung". In (Hess, T. Hrsg.):

Arbeitsberichte des Instituts für Wirtschaftsinformatik und Neue Medien der LMU München 1, S. 9-11, 2012.

- [LF10] Lüdeke-Freund, F.: Towards a conceptual framework of business models for sustainability. In (Wever, R.; Quist, J.; Tukker, A.; Woudstra, J.; Boons, J.; Beute, N.): Proceedings of ERSCP-EMSU Conference, 2010.
- [Ni09] Nissen, V.; Simon, C.: Zur Unternehmensberatung. Kernaufgaben und Vorgehensmodelle in der IV-Beratung. In (Nissen, V. Hrsg.): Forschungsbericht Nr. 2009-01, 2009.
- [Ni10] Nissen, V.: Entstehung und Handhabung von Vorgehensmodellen zur Software-Auswahl und Software-Einführung in der IV-Beratung. In: MKWI, S. 595-610, 2010.
- [OP02] Osterwalder A.; Pigneur, Y.: An e-Business Model Ontology for Modeling e-Business. In Proceedings of the 15th BLED, Slovenien, 2-14, 2002.
- [OP10] Osterwalder, A.; Pigneur, Y.: Business model generation: a handbook for visionaries, game changers, and challengers. John Wiley & Sons, 2010.
- [Ös07] Österle, H.: Business Engineering-Geschäftsmodelle transformieren. Architekturen und Prozesse: Strukturen und Dynamik in Forschung und Unternehmen, S.71-84, 2007.
- [OS10] Okoli, C.; Schabram, K.: A Guide to Conducting a Systematic Literature Review of Information Systems Research. In: Working Papers on Information Systems 10 (26), 2010.
- [PB16] Prof. Becker GmbH 2016, Softwareauswahl und –einführung, http://www.profbecker.de/kategorie/softwareauswahl-und-einfuehrung/, Stand: 13.05.2016.
- [RSD08] Rosemann, M.; Schwegmann, A.; Delfmann, P.: Vorbereitung der Prozessmodellierung. In (Becker, J.; Kugeler, M.; Rosemann, M. Hrsg.): Prozessmanagement. Ein Leitfaden zur prozessorientierten Organisationsgestaltung. 6. Auflage, Berlin et al.: Springer, S. 45-103, 2008.
- [SEB14] Simmert, B.; Ebel, P.; Bretschneider, U.: Empirische Erkenntnisse zur Nutzung des Business Model Canvas. In: Working Paper Series, Nr. 5, Kassel, 2014.
- [SG16] SoftGuide 2016: Kriterien zur Bewertung von Software, www.softguide.de/softwarekriterien/, Stand: 13.05.2016..
- [SJK12] Schaeffler, H.; Ullrich C.C.J.; Kossahl, J.: Smart-Grid-Geschäftsmodelle für Verteilnetzbetreiber. In: VDE-Kongress. VDE Verlag GmbH, 2012.
- [Sc16] Schoormann, T.; Behrens, D.; Kolek, E.; Knackstedt, R.: Sustainability in Business Models – A Literature-Review-Based Design-Science-Oriented Research Agenda. In: European Conference on Information Systems (ECIS), Istanbul, 2016.
- [SK16] Schoormann T.; Knackstedt, R.: Rechtsvisualisierung mit Comictools Vergleich und Weiterentwicklungsperspektiven. In (Schweighofer, E.; Kummer, F.; Hötzendorfer, W.; Borges, G. Hrsg.): Internationales Rechtsinformatik Symposium, Salzburg, 2016.
- [Str15] Strahinger, S.: Modellbasierte Einführung Standardsoftware, Enzyklopädie der Wirtschaftsinformatik, www.enzyklopaedie-der-wirtschaftsinformatik.de/lexikon/ismanagement/, Stand: 13.05.2016.
- [St15] Stryja C.; Schüritz, R.; Kühl, N.; Hottum, P.; Satzger, G.: Entwicklung eines Frameworks zur Beschreibung von Geschäftsmodellen für Elektromobilitätsdienstleistungen. In: 9. Internationale Energiewirtschaft, Wien, 2015.
- [SV03] Schütte, R.; Vering, O.: Erfolgreiche Geschäftsprozesse durch standardisierte Warenwirtschaftssysteme: Marktanalyse, Produktübersicht, Auswahlprozess. Springer-Verlag, 2013.
- [UN14] United Nations: Millenium Development Goals and Beyond 2015, www.un.org/millenniumgoals/bkgd.shtml, Stand: 13.05.2016.
- [Ve14] Veit, D.; Clemons, E.; Benlian, A.; Buxmann, P.; Hess, T.; Kundisch, D.; Leimeister, J. M.; Loos, P.; Spann, M.: Geschäftsmodelle - Eine Forschungsagenda für die Wirtschaftsinformatik. In: Wirtschaftsinformatik, S. 55-64, 2014.
- [Wi01] Wirtz, B. W.: Business Model Management Design Instrumente Erfolgsfaktoren von Geschäftsmodellen. Gabler Verlag, Wiesbaden, 2001.
- [Wi03] Winter, R.: Modelle, Techniken und Werkzeuge im Business Engineering. In: Business Engineering. Springer Berlin Heidelberg. 87-118, 2003.
- [Wi16] Wirtz B. W.; Pistoia, A; Ullrich, S.; Göttel, V.: Business Models: Origin, Development and Future Research. In: Long Range Planning, Vol. 49 Issue 1, S. 36-65, 2016.
- [WW02] Webster, J.; Watson, R. T.: Analyzing the past to prepare for the future: Writing a. In: MIS quarterly, 26(2), 13-23, 2002.
- [ZB14] Zolnowski A.; Böhmann T.: Formative Evaluation of Business Model Representations – The Service Business Model Canvas. In: Proceedings of the European Conference on Information Systems (ECIS), Tel Aviv, 2014.